## SAP ABAP table CRMS\_MKTPPG\_OL\_ATTRIBUTES\_ALL {MKTPPG OL: Guidelines Project Attributes Internal + External}

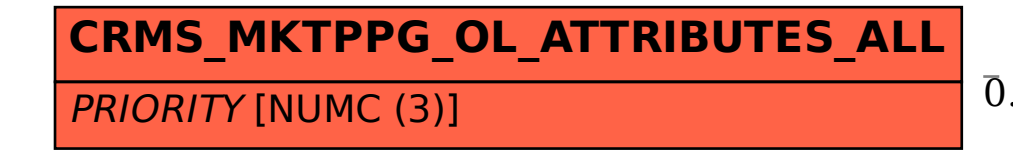

$$
\begin{array}{|c|c|}\n\hline\n\textbf{CGPL\_PRIO} \\
\hline\n\textbf{CLIENT [CLNT (3)]} \\
\hline\n\textbf{PRIORITY [NUMC (3)]}\n\hline\n\end{array}
$$

## CRMS\_MKTPPG\_OL\_ATTRIBUTES\_ALL-PRIORITY = CGPL\_PRIO-PRIORITY

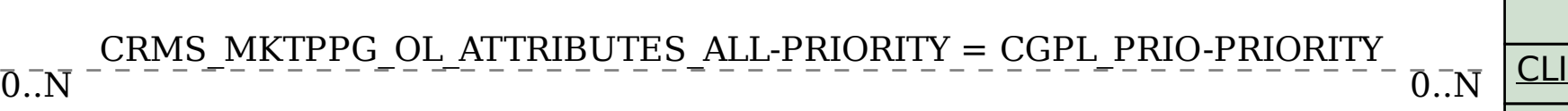